## **Adobe Photoshop Love Shapes Free Download [VERIFIED]**

First, go to Adobe's website and select the version of Photoshop that you want to install. Then, download the file and open the file. Then, follow the instructions that are given onscreen. Once the installation is complete, you need to crack Adobe Photoshop. To do this, you need to download a crack for the version of Photoshop that you want to use. After the crack is downloaded, you need to open it and follow the instructions to apply the crack. After the crack is applied, the software is cracked and ready to use.

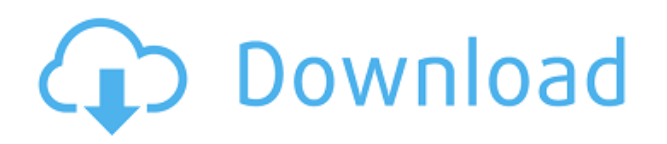

Anything you create is linked to the file, and so you're not making copies. Adobe keeps any underlying data too—everything you "delete" means two things are removed from the original file. You'll have to work to save your changes in a location that the person who's seeing your new work can revisit at any time. You also can flip among different sets of comments, which aren't visible to outsiders. Lightroom Classic is very similar to the earlier version and has the same interface. Some users of the earlier version may prefer to stick with it. This is the missing link for the Lightroom 4 users who still have to buy the latest version of Lightroom Classic in order to work with the latest version. As a matter of fact, if you already have a compatible Apple computer with Lion, you don't need to buy this edition. If you do want to buy it, the download is available from the Adobe website. The **Color** tab offers you a number of ways to instantly change how colors are displayed in your images. You can pick a standard view, a unique view, or use the Refine Your Color feature. Refine Your Color is typically what you want to use when you want to make a high-quality conversion: it's one of the most robust conversion solutions available for the Adobe Camera Raw plug-in, and it's available as a plug-in for Lightroom as well. WorkSpace images can even be color corrected in this way.

So, if you're in the market for an affordable yet powerful RAW editor and simply just want to learn a few tricks, then Photoshop can work for you. Just understand that it's not for the weak of heart.

## **Download free Photoshop 2021 (Version 22.2)Product Key Full With Registration Code PC/Windows {{ lifetime releaSe }} 2022**

To design logos, logos, marketing material, and other visual assets, you can find a lot of photo editing software available. Adobe Creative Cloud, snapchats, and Presstagram are some of the top graphic design software on the market. **What is the best way to secure image editing software?** Image editing software can be a major target to hackers if you use unsecured software on a public

network or an unsecured WiFi connection. You need to better secure access to your editing software – especially if you store local data on your computer. You can use different programs for secure image editing. Online storage and services such as Dropbox and Amazon Cloud are some of the most important security tools to have. Secure Editing Software: What Is the Best Way to Secure Image Editing? Image editing can be a vulnerable sector in computer use. Losing or even misplacing pictures is a pain, but it becomes a big problem when that data is valuable. Keeping your data secure is paramount, but that's harder to do if you're not using a secured editing and storage solution. If you have major files that you store on the cloud, you need to use online services to keep them protected. The best way to have a secure workflow is to use services such as Google Drive and Dropbox. You can use these services for personal and professional use and they are both free.

## **Which is the best program to edit RAW images?**

RAW images are highly sensitive to light, and an incorrect exposure can ruin your image. That's why you need a program that can edit these files. Adobe Lightroom is a powerful editing software program that can be used to edit RAW images. The software should be used in conjunction with an external application such as Photoshop, but Lightroom is an ideal RAW image editing tool. 933d7f57e6

## **Download free Photoshop 2021 (Version 22.2)Serial Key With Keygen For Windows {{ latest updaTe }} 2023**

[Group]

- Apple AirPods
- $\bullet$  iMac
- Mac mini and Mac Pro
- MacBook Pro
- MacBook
- MacBook Air
- MacBook Pro (2008 and earlier)
- HP Notebook

In Mac App Store voice recognition for the Macintosh? The feature is somewhat new to the Mac App Store because existing versions of the software installed on a Mac had the voice-recognition feature. Add to that the fact that voice recognition services rely on input from a microphone, and well, you can make an iPhone app, but not a Mac one. That's why the Mac App Store versions of the software lacked the feature. But better late than never. And dialog boxes can now be spoken into, including Photoshop's options, context-sensitive commands, layer dialog boxes, menus, paths, the brush selection tools, and input fields. "In order to provide voice interaction in macOS, Adobe's engineers created a 32-bit version of the speech recognition engine, allowing it to run in a 32-bit app even on 64-bit macOS," Adobe explains. "The speech recognition engine was developed based on the same engine used in Adobe Digital Editions. This engine is the same 32-bit Virtual Machine compatibility component as in Digital Editions, but the 32-bit engine compiles into high level callable utilities as well as a lower level command interpreter." That the latest version of Adobe's photo editing software would learn to speak new commands and fully support new hardware is not a surprise. The company has been working on a complete redesign of one of its core products for some time now, adding features first-available to the so-called Creative Cloud photography applications. The company has been slowly adding more functionality to Elements and other applications as its new API tools powered by a series of AI-infused algorithms yield results, with the new Elements catching up more recently. Like the software's popular predecessor, the latest edition continues to seduce photographers with easy-to-use and powerful editing tools, a simple user interface, and machinelearning technologies. Final Cut Pro X is on the chopping block. Photographer Dan Moran says that the new software has all of the same tools as the previous version, but he will probably skip the upgrade.

light shapes for photoshop free download custom shapes for photoshop free download shapes for photoshop free download custom shapes for photoshop cc 2020 free download free download shapes for photoshop cc 2020 photoshop arrow shapes free download adobe photoshop frame shapes free download house shapes photoshop free download photoshop hexagon shapes free download halftone shapes free download photoshop

Adobe Photoshop Elements 15 was released in September 2017. The release is a new version of the popular photo-editing software for Apple and Windows platforms that sports the same editing

features as Photoshop. The software got a significant update to offer a more high-quality experience for professionals, or the casual photographer. The update for Apple macOS platform also includes a number of features that were missing in the previous version. The new update offers a more friendly interface, a batch rename feature that allows you to rename photos in a batch, an option to save the exported files in your desired output formats, and movie/video export. Adobe Photoshop CC 2017 was released in September 2017 and offers features that make it the clear alternative to rival photo editors like Elements and Lightroom. The software has a single subscription for all your editing needs. To edit photos, you can use Adobe Photoshop CC 2017 Adobe Photoshop Elements 15 Adobe Photoshop Elements 15 Adobe Photoshop Elements 15 has become the easiest editor for photographers since it is free. It has the latest features of Photoshop along with some elements that make it a powerful tool for people who are familiar with editing in that application. Users can enjoy editing photographs, drawing, and retouching even better due to innovative new tools. The performance of the software is also way better, and the startup time has been improved as well. The software is available for all the platforms, and is not dependent on your operating system, allowing you to work on all the operating systems.

The advanced tools in Photoshop allow you to create your own artistic style. You can quickly create new, unique images from scratch in a similar way to the popular time-lapse effect. In addition, the tools allow you to draw different strokes, frames, and shapes. You can easily adjust the hue, saturation, and luminance. You can use different levels of details to create old-master-style oil paintings and use the spraying tools to add particles to your images. The new features of Photoshop Elements 12 are crucial to up the game. They make it easy to adjust and enhance your photos and video. One of the most popular features is the ability to add text and graphics to your photos. You don't have to copy certain images, like a date, to the clipboard to label a frame when you add it in a video. Introducing the New Automatic Artboards in Photoshop CC 2021! Ease the creation of projects and layouts no matter what way they work. Change artboards and document formats with ease, and easily modify the look and feel of artboards, such as changing borders and colors. This is available in Photoshop CC 2021 and is the new default behavior for artboards: • Bring your project layers to the new artboards. You can edit, organize, reorder and resize using artboards; they create a container for your project and document files. So, you can share and edit the project…automatically. • Easily adjust the default artboard settings. If you need to reimagine your artboards, you can easily make the settings as you decide…all at once. For example, change the artboard style, size, and border.

<https://opensea.io/collection/pentemenvo-test-drive-unlimited-2-beta-crack-no-dv> <https://opensea.io/collection/master-levels-for-doom-ii-download-for-pc-crack-ve> <https://opensea.io/collection/bon-jovi-its-my-life-multitrack-flacrar> <https://opensea.io/collection/bukvar-za-prvi-razred-pdf> <https://opensea.io/collection/fm-2012-fmrte-1202-install> <https://opensea.io/collection/adorage-vol-13-crack> <https://opensea.io/collection/dvd-audio-solo-activation-code-exclusive> <https://opensea.io/collection/ndda-w55-genuine-toyota-dvd-navigationpdfzip-work> <https://opensea.io/collection/huong-dan-crack-vietmap-cho-25-best> <https://opensea.io/collection/nulldc-104-r136-bios7z-repack> <https://opensea.io/collection/the-suffering-ties-that-bind-nocd-crack> <https://opensea.io/collection/download-corel-draw-x6-full-version-32bit>

Photoshop is one of the most powerful photo editing software that are popular today. It helps to enhance the photo editing skills of you. The best part is is that you can learn all of these features in this guide. In this guide, you will learn the Photoshop features such as layers, working with text, vector graphics, tools, applying filters, and text effects, together with other useful Photoshop tips and tricks. Photoshop allows you to enhance the presented picture through various tools. You can import images from various sources, such as cards and cameras, and then use Photoshop's tools to zoom and focus on those images to show the details in one on one settings. Photoshop has a set of tools that allows users to create brushes and apply these brushes to a canvas to make the content more exciting. You can use these brushes to add some colors or patterns. The images that are added to the canvas can have shapes that make it look more interesting. In Photoshop CC 2017, there are specific features, for example, you can use the Liquify filter to change the shape of an image in a specific way, scale, tilt, and rotate. The most important part of Photoshop is its ability to warp the image. You can create a vector object and easily use the vector warp to align and distort the image. Photoshop CC, apart from the other tools, has a feature called the Smart Fix. It may not look like a powerful tool, but smart fix acts like a digital eye to identify the weak areas of a photo and makes them look bright. While this feature is quite powerful, it is only helpful when the image is too dark.

Among the new features debuting in the one-year--ago update were features for creating photo collages, which now let you click or drag images on your desktop to add them to a live collage and then use a variety of options—up to five—to decide how to display them, how you want to arrange them, and how you want to edit them. For example, you could remove a background from an image but then print the object as a photo-quality 3D model. Over the two-year period leading up to Elements 12, Instant Communicator provided instant-responding email, instant messaging, and video conferencing, as well as control over your documents and files. Instant Communicator lets you choose whether you want to host your files on Documents Cloud Drive or FTP Service, which can provide more control over access and security than is possible with Adobe's Connect. Moreover, you can communicate with other people, by using Instant Communicator's tools to host, upload, or transfer documents, photos, music, audio, notes, and more. Instant Communicator also lets you interact with documents through the software's new Document Viewer experience. Not new in Elements, User-Created Artboards let you drag and drop your artwork within layouts of your choosing, and there's a new tool that lets you insert three or more artboards into one document. And even better, new artboard layers let you use different artists' work on the same project, as it doesn't matter where your art is placed on the page.